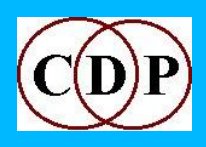

# **Release 7 – The Software: New Additions**

### **Added to the COMBINE Set**

SPECTWIN – **Combine the formant and/or total spectral envelopes of two spectra** (Modes: 4)

- 1 Formant envelope of *inanalfile1* with the formant envelope of *inanalfile2*
- 2 Formant envelope of *inanalfile1* with the total envelope of *inanalfile2*
- 3 Total envelope of *inanalfile1* with the formant envelope of *inanalfile2*
- 4 Total envelope of *inanalfile1* with the total envelope of *inanalfile2*

#### **Added to the ENVEL(OPE) Set**

(Also note TOPANTAIL2 - Gated sound extraction with trim and backtracking – documented in Release 7) TREMOLO – **Apply width-controlled tremolo to a soundfile** (Modes: 2)

- 1 Interpolate linearly between frequencies in any frequency breaktable. This is the Default.
- 2 Interpolate logarithmically (like pitch). Take care with any zero frequencies.

### **Added to the EXTEND Set**

CERACU – **Repeat source sound in several cycles that synchronise after specified counts** (Modes: 0)

ECHOES – **Repeat a sound with timing and level adjustments between repeats** (Modes: 0)

#### ITERLINE – **Iterate an input sound, following a transposition line** (Modes: 2)

- 1 Interpolate between transpositions (glissandi)
- 2 Step between transpositions (discrete pitch changes)

#### ITERLINEF – **Iterate an input sound set, following a transposition line** (Modes: 2)

- 1 Interpolate between transpositions (glissandi)
- 2 Step between transpositions (discrete pitch changes)

MADRID – **Spatially syncopate repetitions of source soundfile(s) in spatially-separated repetition streams** (Modes: 2)

- 1 Random output file order
- 2 Use *segfile* to determine the order of output files

#### SHIFTER – **Generate simultaneous repetition cycles, shifting focus from one to another** (Modes: 2)

- 1 Use the same input sound for all cycles
- 2 The number of input files must equal the number of cycles. The program assigns the input files, in order, to the cycles, in order.

#### SHRINK – **Repeat a sound, shortening it on each repetition** (Modes: 6)

- 1 Shrink from the end
- 2 Shrink around the midpoint
- 3 Shrink from the start
- 4 Shrink around a specified time
- 5 Shrink around found peaks and output each segment as a separate soundfile, also creating a mixfile with which to assemble them
- 6 Shrink around specified peaks and output each segment as a separate soundfile, also creating a mixfile with which to assemble them

# **Added to the FILTER Set**

### FILTRAGE – **Generate randomised VARIBANK filterbank files** (Modes: 2)

- 1 Generate a fixed filter
- 2 Generate a time-varying filter

# **Added to the FOCUS Set**

SUPERACCU – **Sustain each spectral band until louder data appears in that band** (Modes: 4)

- 1 Operates like FOCUS ACCU
- 2 Forces the (start of) resonances to the tempered scale
- 3 The frequencies are specified in a 'tuning' file (a 'harmonic set')
- 4 The frequencies and their octaves are specified in a 'tuning' file (a harmonic field)

# **Added to the GRAIN Set**

#### NEWTEX – **Generate a texture of grains made from a source sound or sounds** (Modes: 3)

- 1 The transpositions of *insndfile* are spread over *N* octaves and spatially, and fade in and out randomly
- 2 *insndfile* is read at its original rate (i.e., no transpositions), spread spatially, and fades in and out randomly
- 3 *insndfile* is read as 'drunken walks', spread spatially, and fades in and out randomly

# **Added to the HOUSEKEEP Set**

CHANPHASE – **Invert phase of one channel of an input sound** (Modes: 0)

# **Added to the MODIFY Set**

NEWDELAY – **Delay with pitch-defined output sound** (Modes: 0)

# **Added to the Morph Set**

NEWMORPH NEWMORPH – **Morph between dissimilar spectra** (Modes: 7)

- 1 Interpolate linearly (*exponent* = 1) between the average peak channels or over a curve of increasing (*exponent* > 1) or decreasing (*exp* < 1) slope, simultaneously moving spectral peaks, and interpolating all remaining channels.
- 2 Interpolate cosinusoidally (*exponent* = 1) between the average peak channels or over a warped cosinusoidal spline (*exponent* not equal to 1), simultaneously moving spectral peaks, and interpolating all remaining channels.
- 3 As mode **1**, using channel-by-channel calculation of peaks.
- 4 As mode **2**, using channel-by-channel calculation of peaks.
- 5-6 Sound 1 is (gradually) tuned to the (averaged) harmonic field sound 2.
- 7 Sound 1 is morphed towards sound2 in *outcnt* steps, each step a new output file.

#### NEWMORPH NEWMORPH2 – **Textfile of prominent peaks OR morph betw dissimilar spectra** (Modes: **3**)

- 1 Output a textfile of the most prominent peaks in order of prominence
- 2 The sound is (gradually) tuned to the harmonic field specified in the textfile output of Mode **1**. The textfile lists goal-peak frequencies, most prominent first.
- 3 Ditto, but the interpolation is timewise-cosinusoidal.

# **Added to the MULTI-CHANNEL Set**

FRACTURE – **Disperese a mono signal into fragments spread over** *N* **channel space** (Modes: 2)

- 1 The output is *N* channel dispersal in *N* channel space
- 2 The output is stereo dispersal (possibly moving) in surround space

#### PANORAMA **– Distribute** *N* **source files in a panorama across a specified angle of a sound-surround loudspeaker array** (Modes: 2)

- 1 Loudspeakers are assumed to be equally spaced
- 2 Loudspeaker positions are defined in a textfile

#### **TANGENT GROUP** (All have 2 identical modes:)

1 - When the focus is at 1, the tangent path starts along a line at right angles to loudspeaker 2

2 - When the focus is at 1, the tangent path starts along a line formed by loudspeakers 2 and 3 ONEFILE – **Play repeats of a mono soundfile along a tangent path** TWOFILES – **Play repeats of two synchronised mono soundfiles along a tangent path** TANGSEQUENCE – **Play a sequence of mono soundfiles along a tangent path** TANGLIST – **Play a sequence of mono soundfiles as listed in a textfile along a tangent path**

TEXMCHAN – **Create textures over a multi-channel frame** (Modes: 5)

- 1 On a given harmonic field
- 2 On changing harmonic fields
- 3 On a given harmonic set
- 4 On changing harmonic sets
- 5 None (Neutral)

**TRANSIT GROUP** (All have 5 identical modes:)

- 1 Glancing
- 2 Edgewise
- 3 Crossing
- 4 Close
- 5 Central

 SIMPLE – **Place repetitions of a mono soundfile on a path** *into* **and** *across* **an 8-channel array** FILTERED – **Place filtered repetitions of a mono soundfile on a path** *into* **and** *across* **an** 

 **8-channel array**

 DOPPLER – **Place pitch-shifted repetitions of a mono soundfile on a path** *into* **and** *across* **an 8-channel array, suggesting a doppler shift**

 DOPLFILT – **Doppler effect on a path** *into* **and** *across* **an 8-channel array with filtering, to suggest greater distance**

 SEQUENCE – **Position a sequence of mono sounds (at least 3) on a path** *into* **and** *across* **an 8-channel array**

 TRANLIST – **Position a sequence of mono sounds (at least 3), as listed in a textfile, on a path** *into* **and** *across* **an 8-channel array**

### **Added to the PITCH Set**

TUNEVARY – **Replace spectral frequencies with the harmonics of specified pitch(es)** (Modes: 0)

### **Added to the SFEDIT Set**

CANTOR – **Cut holes in a sound in the manner of a cantor set (holes within holes within holes)** (Modes: 3)

- 1 *holesize* is a percentage
- 2 *holesize* is a (fixed) duration
- 3 Use superimposed vibrato envelopes

ISOLATE – **Disjunct portions of soundfile are specified by textfile or dB loudness and saved to separate files** (Modes: 5)

- 1 Create *several* output soundfiles each of which contains *one* segment of source (*cutsfile*)
- 2 Create *several* output soundfiles each of which contains *several* segments of source (*cutsfile*)
- 3 Create *one* output soundfile consisting of *several* disjunct segments (*dBon* & *dBoff*)
- 4 Cut the *entire* soundfile into disjunct segments (*slicefile*)
- 5 Cut as in Mode **4** but also *overlap* the segments slightly: separates speech syllables (*slicefile*)

#### PACKET – **Isolate or generate a sound packet** (Modes: 2)

- 1 Found packet: looks for signal minima to determine the edges of the wave-packet
- 2 Forced packet: creates a packet at a specified time

#### PARTITION – **Partition a mono soundfile into disjunct files in blocks defined by groups of wavesets** (Modes: 2)

- 1 block durations are determined by number of wavesets
- 2 block durations are specified by the user
- SILEND **Add silence to end of file** (Modes: 2)
	- 1 Specify duration of the silence
	- 2 Specify total output duration

SUBTRACT – **Subtract one file from another** (Modes: 0)

#### **Added to the SPECNU Set**

RAND – **Randomise the order of spectral windows** (Modes: 0)

SQUEEZE – **Squeeze the spectrum into a frequency range, around a specified frequency** (Modes: 0)

### **Added to the SPECT Set**

GLISTEN – **Randomly partition the spectrum into bins and play back in order** (Modes: 0)

SELFSIM – **Replaces spectral windows with the most similar, louder window(s)** (Modes: 0)

SPECGRIDS – **Partition a spectrum into parts, over a grid** (Modes: 0)

SPECSPHINX – **Impose the channel amplitudes of** *inanalfile2* **onto the channel frequencies of**  *inanalfile1* (Modes: 2)

- 1 Impose channel amplitudes of *inanalfile2* onto the channel frequencies of *inanalfile1*
- 2 Multiply the spectra

### **Added to the STRETCH Set**

**(STRETCHA has been in the system, but is being documented for the first time in Release 7)** STRETCHA – Utility: **Calculates** *timestretch* **factor relating to beats and tempo**

- 1 FIND NUM. BEATS AT A TEMPO | 0
- 2 FIND *timestretch*, VARIOUS IN/OUT |
- 3 FIND *timestretch*, TEMPO CHANGES

### **Added to the SYNTH Set**

NEWSYNTH – **Generate complex spectra from fundamental and partial balance information in one or more textfiles** (Modes: 3)

- 1 Generates tones with any number of (possibly varying) partials
- 2 Generates wave-packet streams with any number of (possibly varying) partials
- 3 Multi-channel mode in which partials spread over *N* octaves fade in and out randomly